samedi 3 octobre 2009

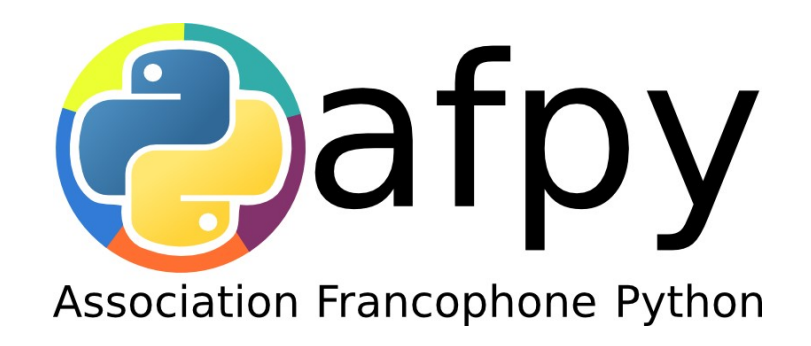

#### Christophe Combelles

#### Programmation par composants en Python

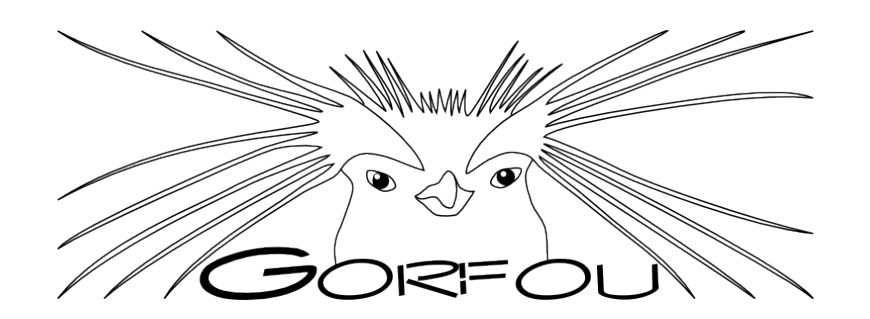

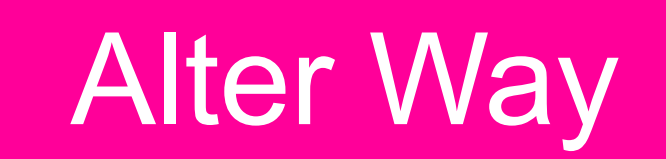

# puthon polyvalence

web calcul scientifique interfaces graphiques daemons / services admin sys pilotage d'applications Interopérabilité ctypes Java **.**NET forte demande

### Créons une application

# class MonPetitCanard(object): def dis\_coincoin(self): print 'coin'

class MonPetitCanard(object):

def dis coincoin(self): print 'coin'

def mange(self): print 'miam'

def se\_reproduire(self, canard): print 'mmh yaaa mmh yaaa' return copy.deepcopy(self)

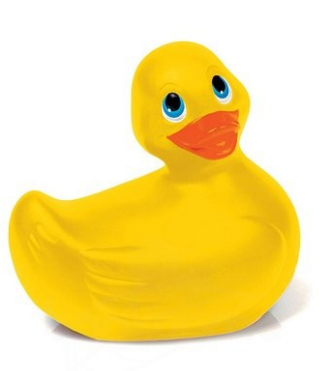

class Animal(object): def mange(self): print 'miam'

> def se\_reproduire(self, animal): print 'mmh yaaa mmh yaaa' return copy.deepcopy(self)

class MonPetitCanard(Animal):

def dis coincoin(self): print 'coin'

```
class Animal(object):
def mange(self):
    print 'miam'
```
def se reproduire(self, animal): print 'mmh yaaa mmh yaaa' return copy.deepcopy(self)

def est\_lourd(self): return "j'en sais rien"

class MonPetitCanard(Animal):

def dis\_coincoin(self): print 'coin'

```
def est_lourd(self):
print 'pas trop lourd'
```
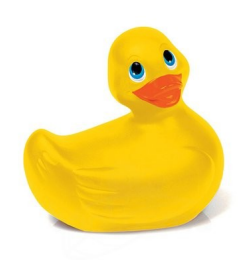

class Poids(object):

def est\_lourd(self): print 'pas trop lourd'

class Animal(object): def mange(self): print 'miam'

> def se\_reproduire(self, animal): print 'mmh yaaa mmh yaaa' return copy.deepcopy(self)

class MonPetitCanard(Animal, Poids):

def dis\_coincoin(self): print 'coin'

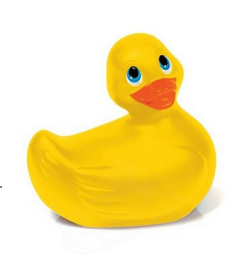

class Poids(object):

def est\_lourd(self): print 'pas trop lourd' class Masse(object):

def est\_lourd(self): print 'pas trop lourd'

class Animal(object): def mange(self): print 'miam'

> def se\_reproduire(self, animal): print 'mmh yaaa mmh yaaa' return copy.deepcopy(self)

class MonPetitCanard(Animal, Poids, Masse):

def dis\_coincoin(self): print 'coin'

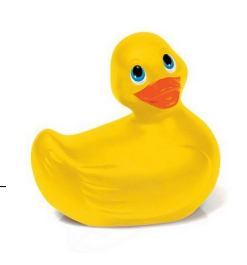

# Héritage multiple / mixins

- conflit de méthodes
- ordre de résolution ?
- mauvaise isolation pour les tests
- obligation de retoucher le code
- difficulté pour connaître les fonctionnalités
- difficulté pour ajouter/retirer des fonctionnalités
- difficulté pour changer d'implémentation
- Réutilisabilité douteuse

## Canard qui grossit

découpage en fonctionnalités

#### => création de **composants**

**testés**

**documentés**

**réutilisables**

**pluggables**

# Comment créer des composants ?

#### **Architecture de composants**

interfaces

fonctionnalités

documentation

composants

implémentent les interfaces

registres

branchements

# Objet

#### class Canard(object): def fais\_coincoin(self): print 'coin'

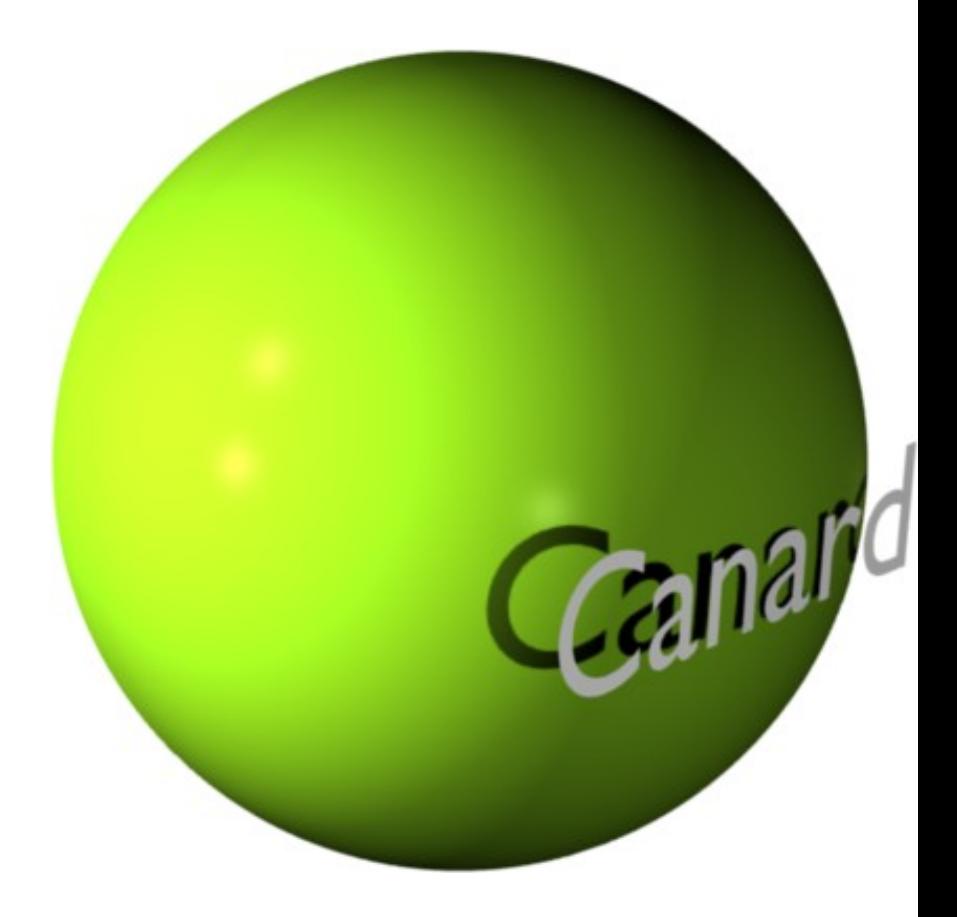

## Interface

#### class ICanard(Interface): def fais\_coincoin(): "le bruit du canard"

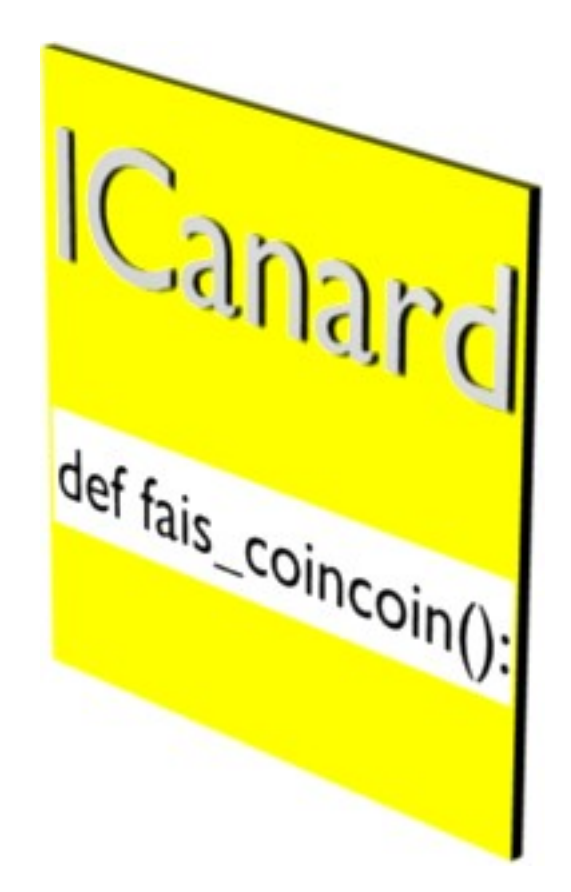

## Objet avec interface

class Canard(object): implements(ICanard) def fais coincoin(self): print 'coin'

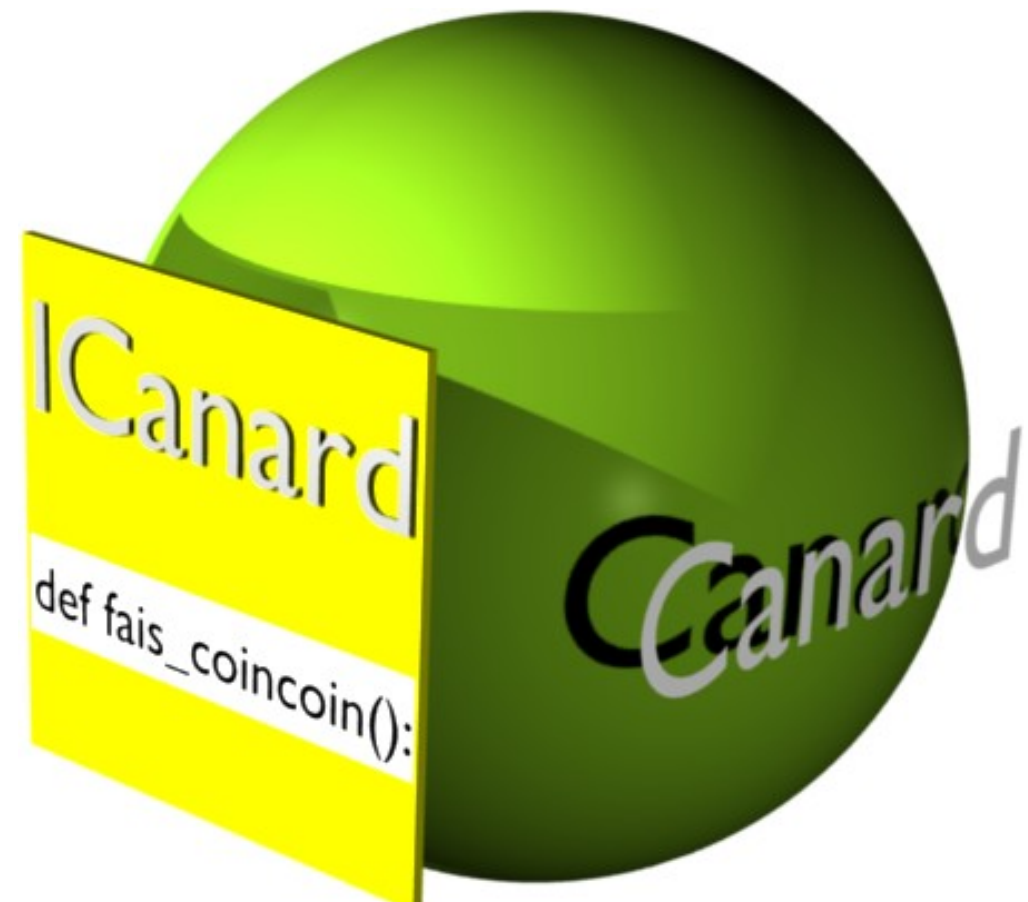

## Poids du canard ?

## class IPoids(Interface): def est\_lourd(): "le poids du canard"

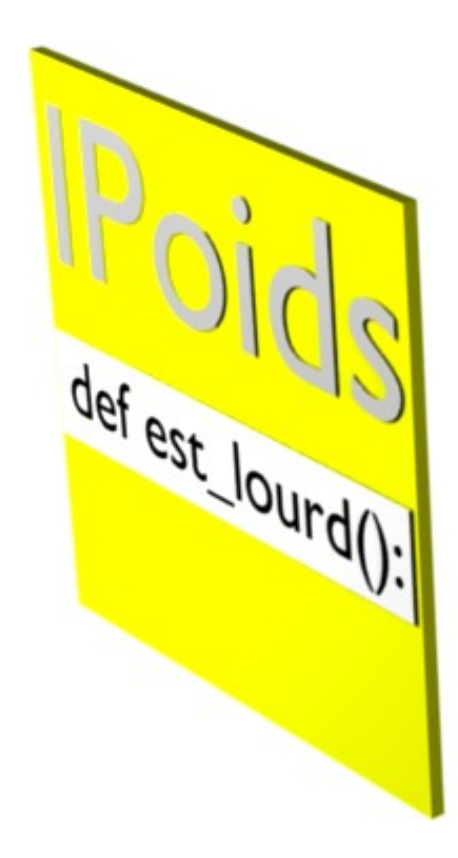

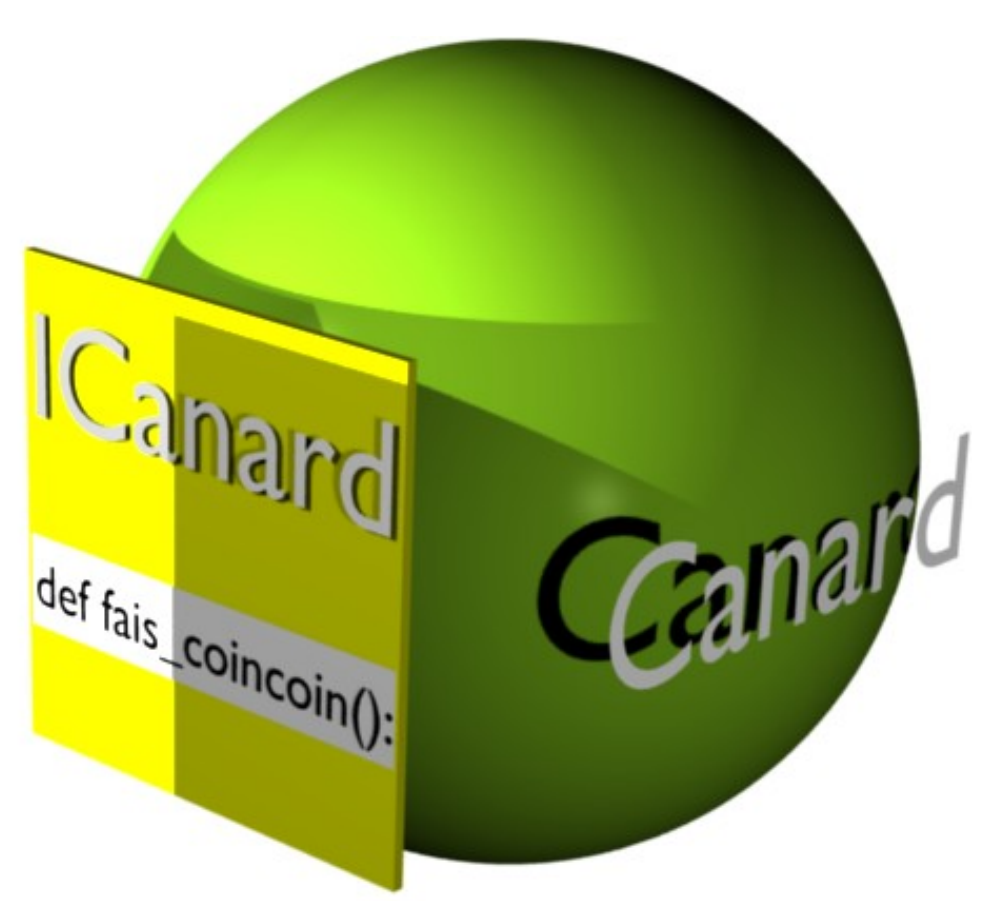

## Adaptateur !

class Poids(object):

implements(IPoids) adapts(ICanard)

def \_\_init\_\_(self, context): self.context = context

def est\_lourd(self): #*...utilise self.context...* print "non pas trop"

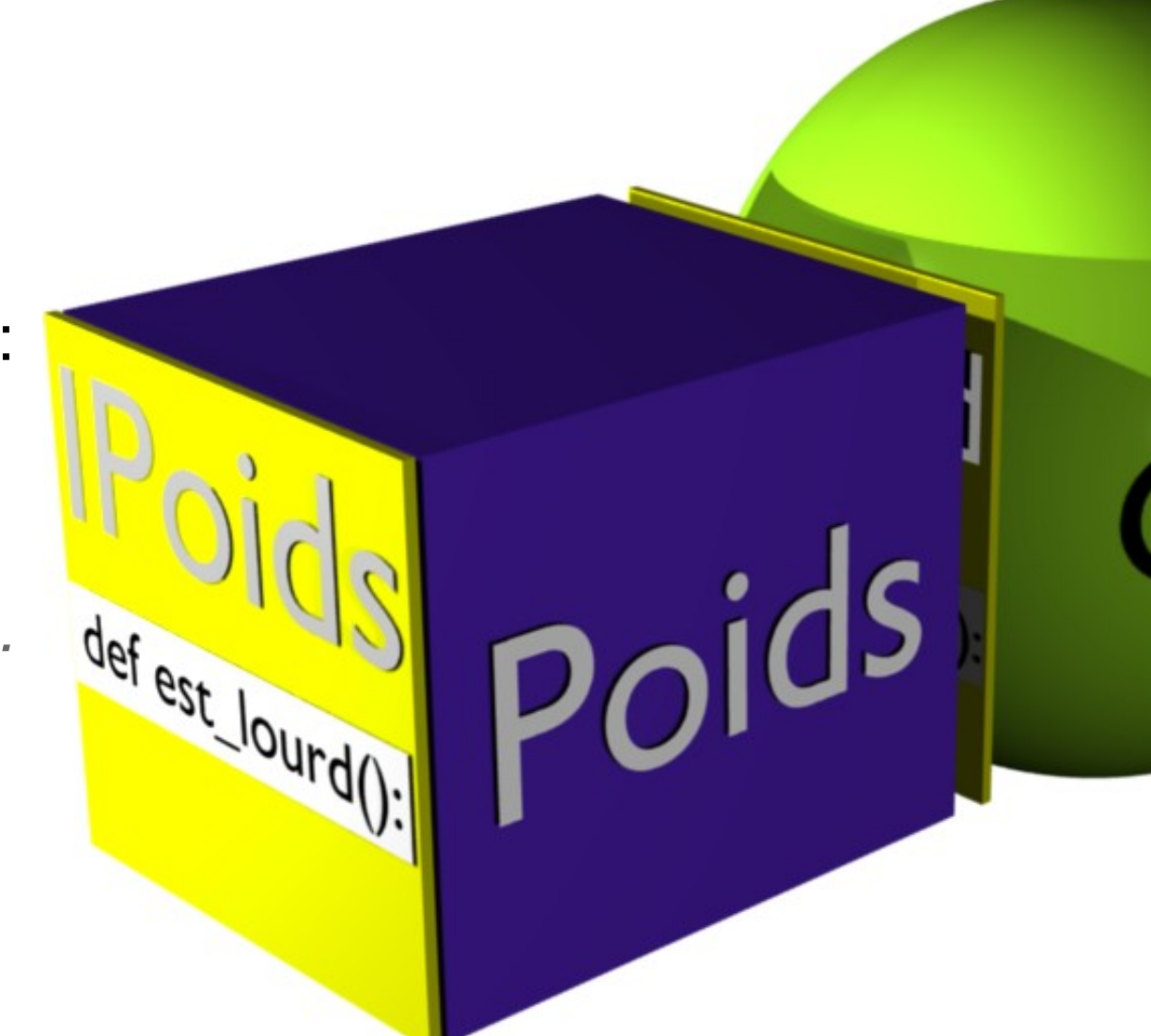

## Cas d'utilisation des adaptateurs

Métadonnées **Commentaires** URL d'un objet **Traversing Taille Catégorie** Texte à indexer Vignette d'aperçu

...

## Utilisation de l'*adaptateur*

#### Instanciation directe : **Poids(canard).est\_lourd()**

#### Component Architecture **getAdapter(canard, IPoids).est\_lourd()**

Écriture simplifiée **IPoids(canard).est\_lourd()**

## Comment marche getAdapter ?

#### Registre de composant

provideAdapter(Poids, ICanard, IPoids)

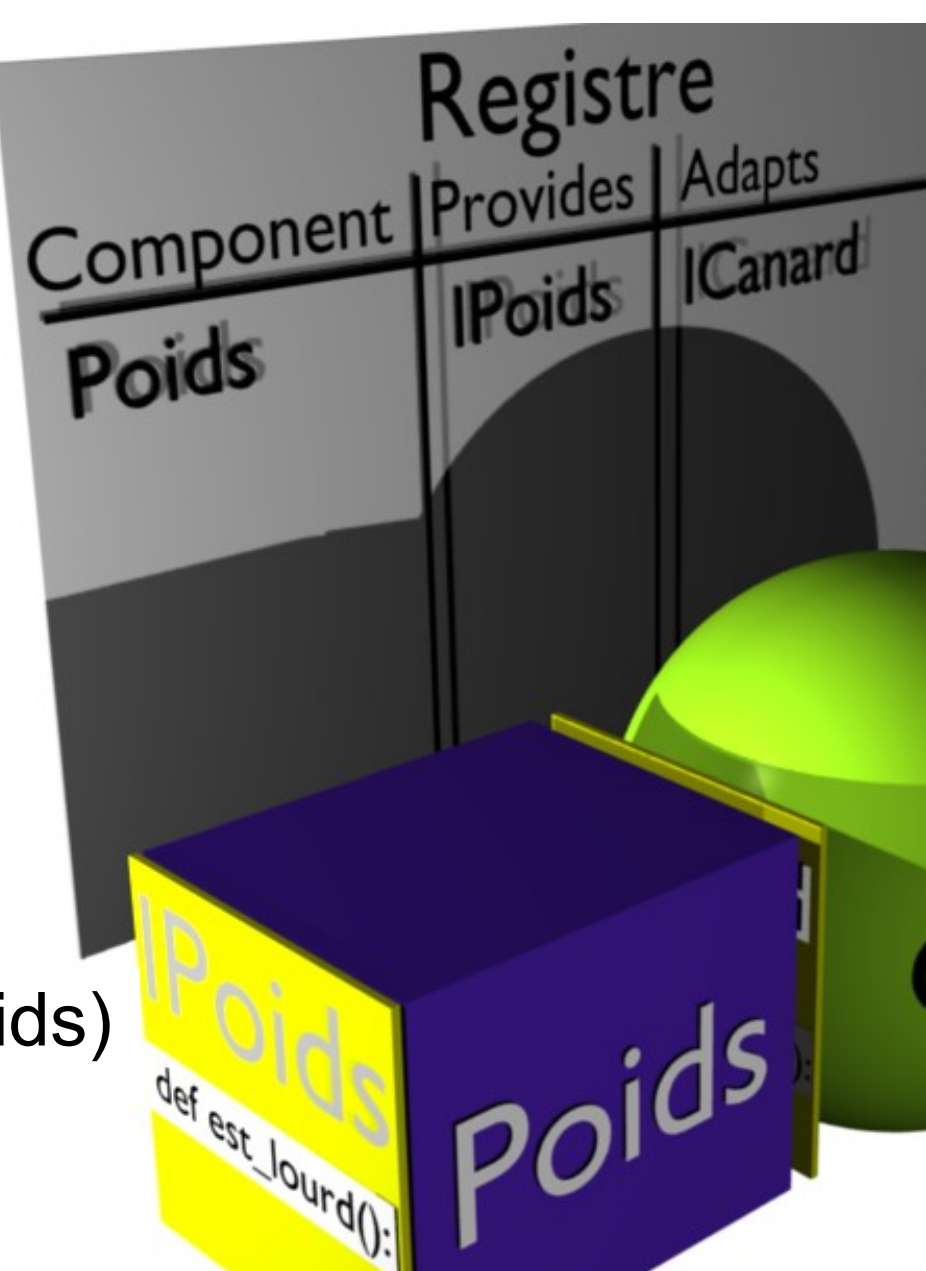

## L'adaptateur a tous les avantages :

- pas de conflit avec la classe adaptée
- parfaite isolation des tests
- classe adaptée n'est jamais touchée
- fonctionnalités documentées
- l'adaptateur se branche/débranche à volonté l'implémentation peut changer à volonté
- Réutilisabilité parfaite

## *Component Architecture*

Deux paquets Python / C : zope.interface zope.component

>>> from zope.interface import implements >>> from zope.interface import Interface

>>> from zope.component import adapts >>> from zope.component import getAdapter

# **Merci** Thanks Danke schön Teşekkür ederim

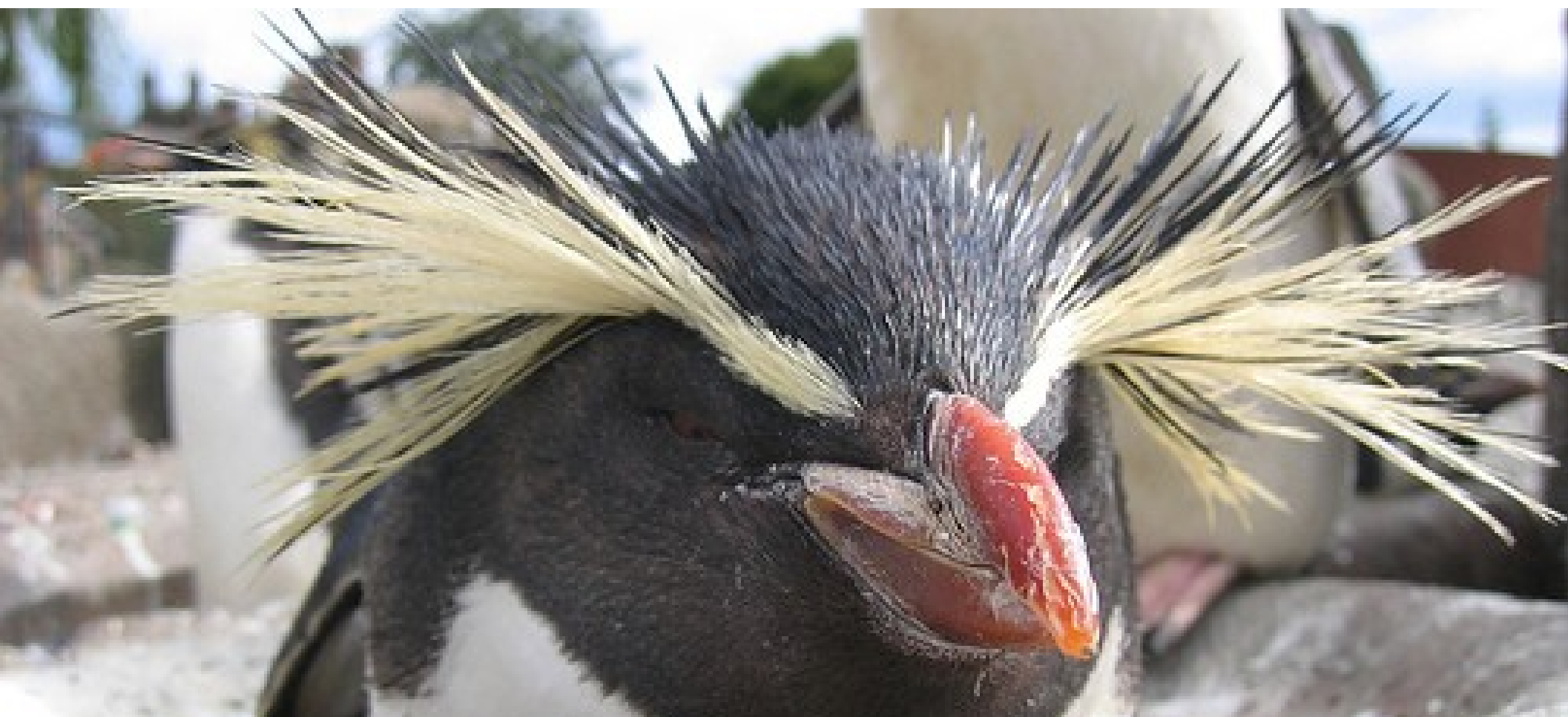